**1.** Use the values in the table to approximate  $\lim_{x\to -1.8} f(x)$ 

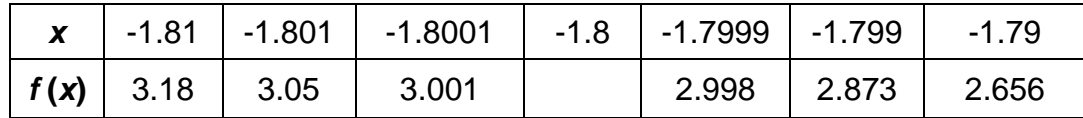

**2.** Find lim *x ANS x* → *ANS* **x** --3  $\frac{1}{2}$  numerically.

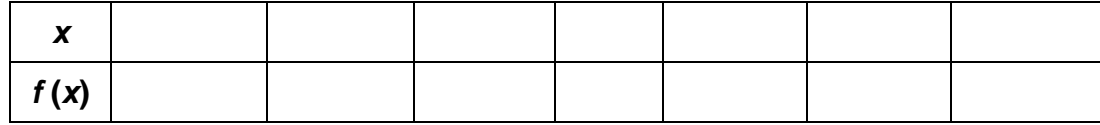

**3.** Find  $\lim_{x\to 0} \frac{\lim_{x\to 0} \frac{x}{x-2}}{x-2}$  numerically.  $x - ANS(48)$  $x - 2$ 

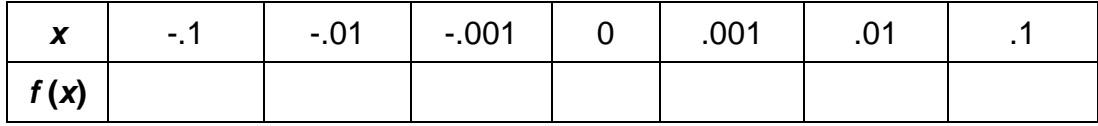

**4.** Find  $\lim_{x \to ANS^-} f(x)$  numerically.

| $\boldsymbol{X}$ |                           | 2.9 2.99 3 3.01 3.1 |  |                                   | $\begin{array}{ c c c c c } \hline \text{3.9} & \text{3.99} \hline \end{array}$ |  | 4   4.01   | -4.1 |
|------------------|---------------------------|---------------------|--|-----------------------------------|---------------------------------------------------------------------------------|--|------------|------|
|                  | $ f(x)  - 3.968$ $-3.992$ |                     |  | $-4.1$ $-4.121$ $-2.978$ $-2.999$ |                                                                                 |  | 5.993 5.92 |      |

**5.** Find  $\lim_{x \to -ANS^+} f(x)$  numerically.

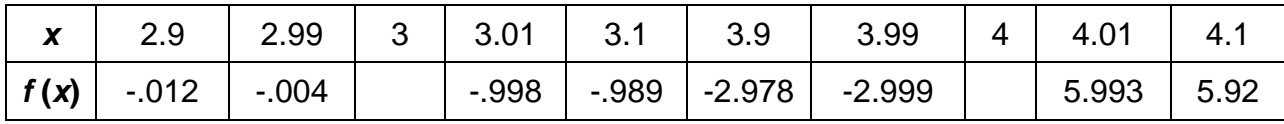

**6.** Use the values in the table to approximate  $\lim_{x\to ANS} f(x)$ 

|      |                 |       |                 | $\vert$ -1.01 $\vert$ -1.001 $\vert$ -1 $\vert$ -0.99 $\vert$ -.999 $\vert$ -.01 $\vert$ -.001 $\vert$ | .001 |      |
|------|-----------------|-------|-----------------|----------------------------------------------------------------------------------------------------|------|------|
| f(x) | $14.25$   4.298 | 4.298 | 4.38 5.925 5.98 |                                                                                                    | 5.99 | 5.96 |

**7.** Use the values in the table to approximate  $\lim_{x\to ANS} f(x)$ 

| ________ |                                            |  |  |  |                                                     |  |   |       |       |
|----------|--------------------------------------------|--|--|--|-----------------------------------------------------|--|---|-------|-------|
| 4.29     |                                            |  |  |  | $\vert$ 4.299   4.3   4.31   4.301   -5.99   -5.999 |  | 6 | 6.001 | 6.01  |
|          | $\mid f(\textbf{x}) \mid 3.015 \mid 3.001$ |  |  |  | 2.989 2.975 3.975 3.999                             |  |   | 3.998 | 3.975 |

**8.** Make a table where 
$$
\lim_{x \to 5^-} f(x) = ANS
$$
 and  $\lim_{x \to 5^+} f(x) = 2(ANS)$ 

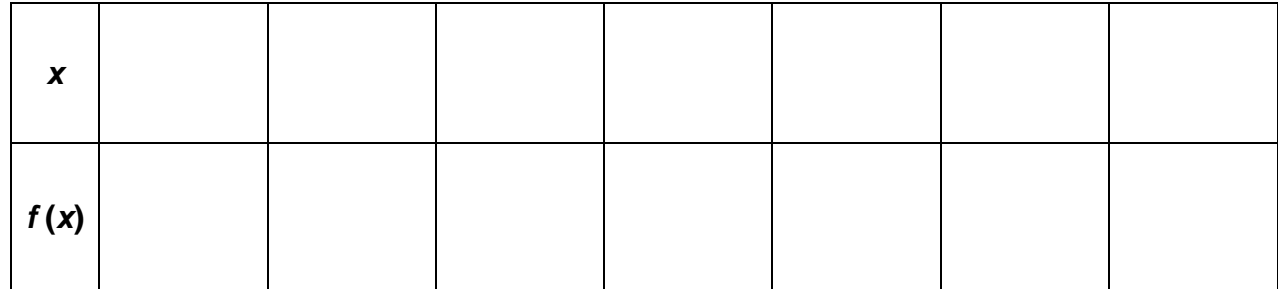

## **RELAY ANSWER SHEET**

*Evaluating Limits Numerically*

**1.** \_\_\_\_\_\_\_\_\_\_\_\_\_\_\_

**2.** \_\_\_\_\_\_\_\_\_\_\_\_\_\_\_

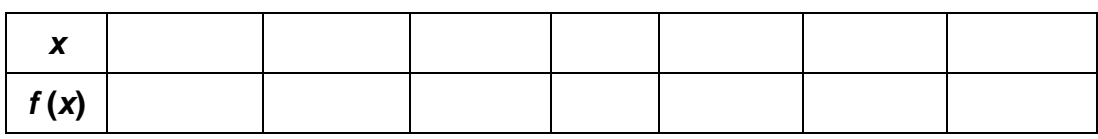

**3.** \_\_\_\_\_\_\_\_\_\_\_\_\_\_\_

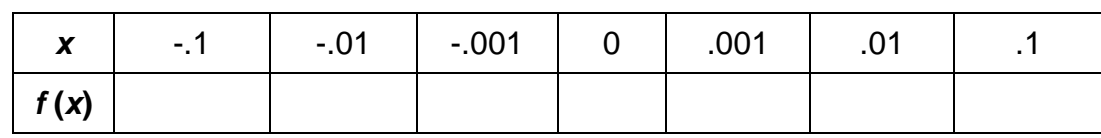

- **4.** \_\_\_\_\_\_\_\_\_\_\_\_\_\_\_
- **5.** \_\_\_\_\_\_\_\_\_\_\_\_\_\_\_
- **6.** \_\_\_\_\_\_\_\_\_\_\_\_\_\_\_
- **7.** \_\_\_\_\_\_\_\_\_\_\_\_\_\_\_

**8.** 

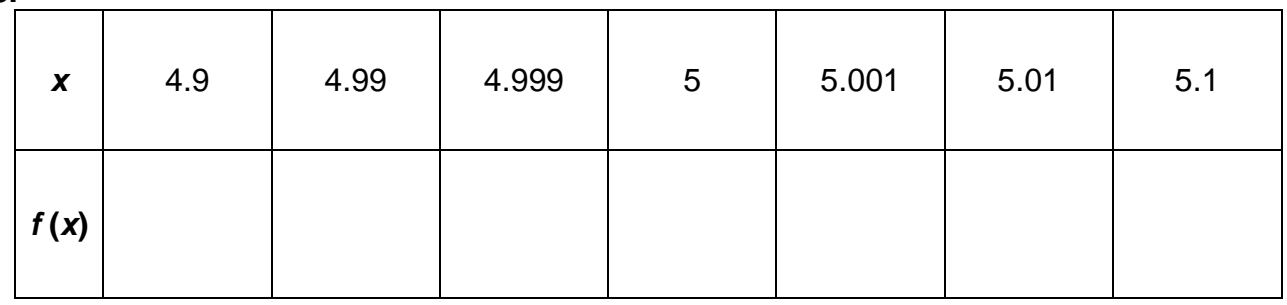